Государственное бюджетное профессиональное образовательное учреждение Иркутской области «Усть-Илимский техникум лесопромышленных технологий и сферы услуг»

(ГБПОУ «УИ ТЛТУ»)

УТВЕРЖДЕНО приказом директора № 176 от «31» мая 2022 г.

.

## РАБОЧАЯ ПРОГРАММА УЧЕБНОЙ ДИСЦИПЛИНЫ

## ОП.01 ИНЖЕНЕРНАЯ И КОМПЬЮТЕРНАЯ ГРАФИКА

программы подготовки специалистов среднего звена по специальности 35.02.04 Технология комплексной переработки древесины

Усть-Илимск, 2022

Рассмотрена и одобрена на заседании методического объединения «Профессионального цикла» (ППССЗ) «26» мая 2022 г. протокол № 10 Председатель методической объединения  $\not\!\!\!\!\!/ \,\not\!\!\!\!P\!\!\!\!\!/\,\,$  С.Н. Старченко

Автор: Одноблюдова Александра Михайловна – преподаватель высшей квалификационной категории

Рабочая программа учебной дисциплины ОП.01 Инженерная и компьютерная графика разработана на основе:

- Федерального государственного образовательного стандарта по специальности среднего профессионального образования 35.02.02 Технология лесозаготовок, утвержденного приказом Министерства образования и науки Российской Федерации от 7 мая 2014 г. № 453.

Рабочая программа учебной дисциплины ОП.01 Инженерная и компьютерная графика предназначена для изучения правил выполнения и оформления чертежей при подготовке специалистов среднего звена по специальности 35.02.04 Технология комплексной переработки древесины.

Согласовано: заместитель директора по

заведующий библиотекой Е.П. Попова

учебно-методической работе *<i>Mfo***rf** A.A. Карьялайнен<br>заведующий библиотекой **А. А. Карьялайнен** 

2

## СОДЕРЖАНИЕ

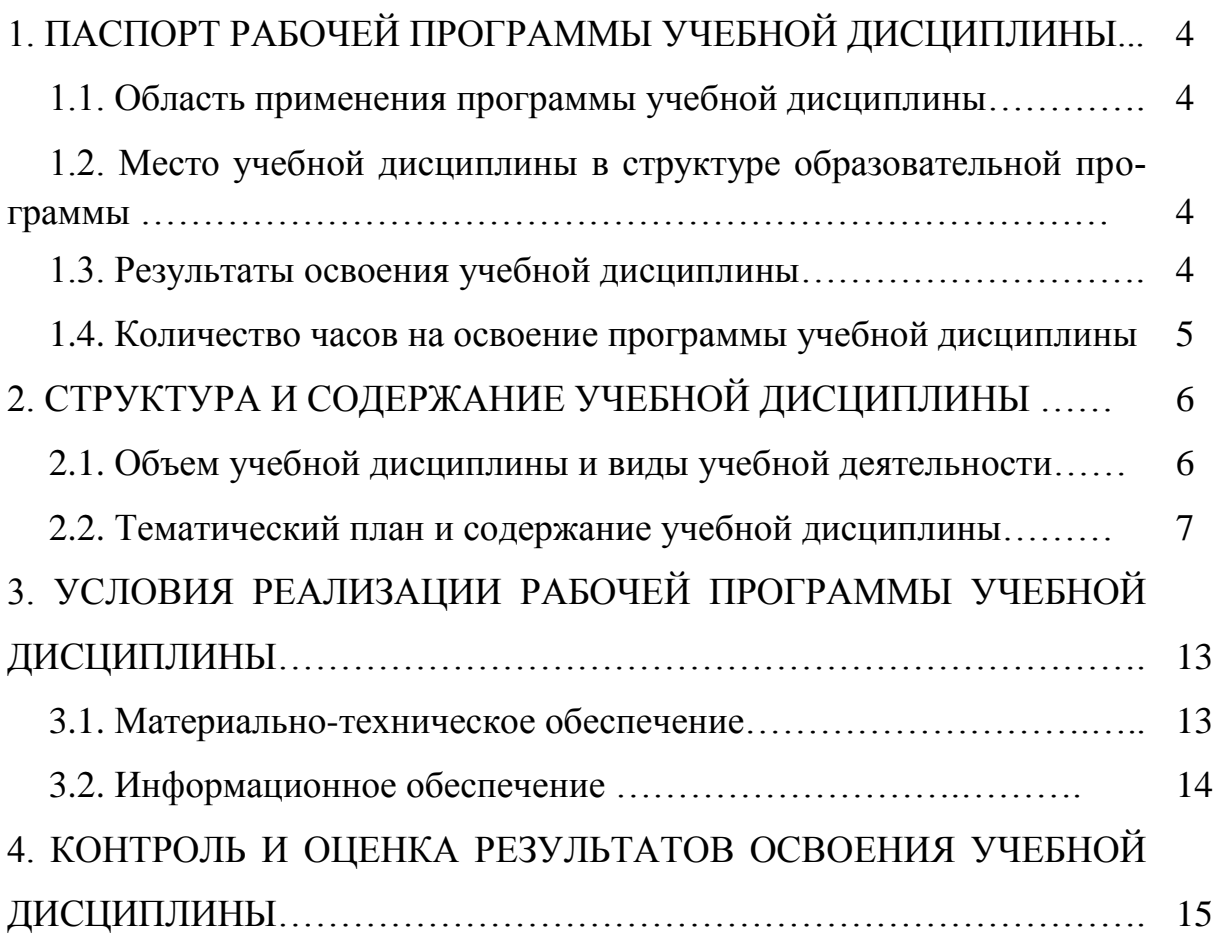

## **1. ПАСПОРТ РАБОЧЕЙ ПРОГРАММЫ УЧЕБНОЙ ДИСЦИПЛИНЫ ОП.01 ИНЖЕНЕРНАЯ И КОМПЬЮТЕРНАЯ ГРАФИКА**

#### 1 . 1 . **Область применения программы учебной дисциплины**

Программа учебной дисциплины ОП.01 Инженерная и компьютерная графика является частью основной профессиональной образовательной программы в соответствии с ФГОС СПО по специальности 35.02.04 Технология комплексной переработки древесины, утвержденного приказом Министерства образования и науки Российской Федерации от 7 мая 2014 г. № 453.

#### 1 . 2 . **Место дисциплины в структуре основной профессиональной образовательной программы:**

Рабочая программа учебной дисциплины ОП.01 Инженерная и компьютерная графика изучается в профессиональном цикле учебного плана ОПОП СПО на базе основного общего образования.

Изучение учебной дисциплины завершается промежуточной аттестацией в форме дифференциального зачета в рамках освоения ППКРС/ППССЗ на базе основного (среднего) общего образования.

### **1.3. Результаты освоения учебной дисциплины**

В результате освоения дисциплины обучающийся должен **уметь**:

- выполнять геометрические построения;
- выполнять чертежи технических изделий;
- выполнять сборочные чертежи;
- решать графические задачи.

В результате освоения дисциплины обучающийся должен **знать**:

- правила разработки, выполнения, оформления и чтения чертежей;
- правила разработки и оформления конструкторской документации;
- методы и приемы выполнения чертежей и схем по специальности;
- категории изображений на чертеже: виды, разрезы, сечения.

Результатом освоения программы является овладение студентами учебной дисциплины ОП.01 Инженерная и компьютерная графика, в том числе профессиональными (ПК) и общими (ОК) компетенциями:

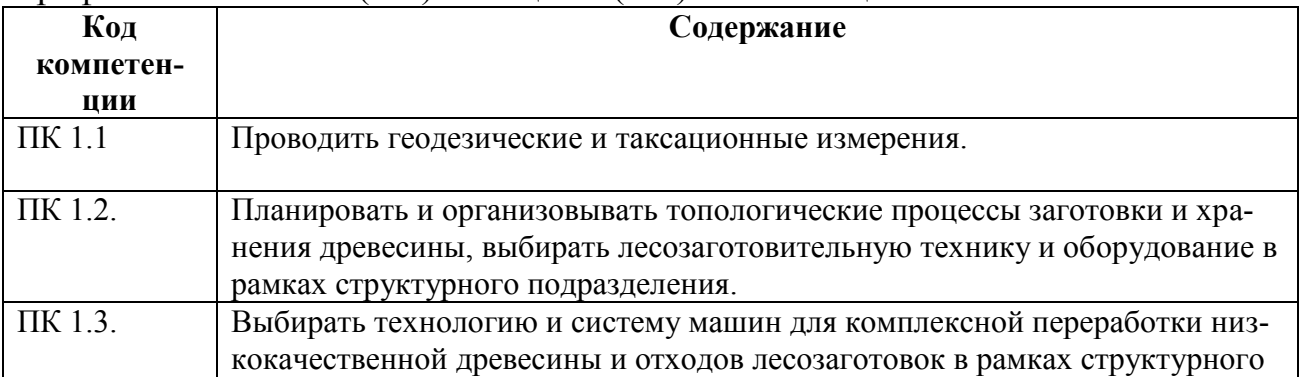

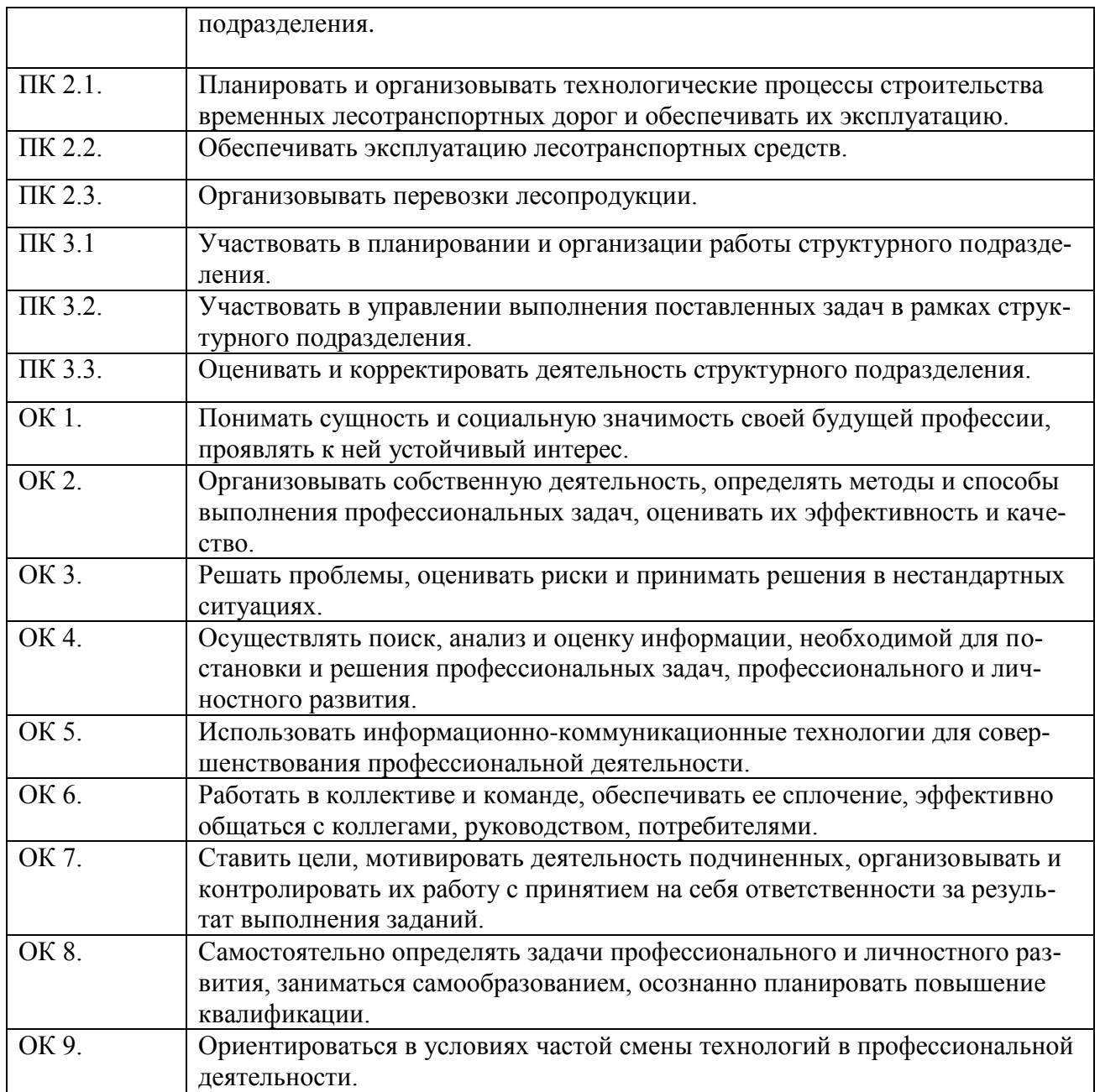

## **1.4. Количество часов на освоение программы дисциплины:**

Максимальная учебная нагрузка обучающегося 114 часа, в том числе:

- обязательная аудиторная учебная нагрузка обучающегося 76 часов;

- самостоятельная работа обучающегося 38 часов.

# **2. СТРУКТУРА И СОДЕРЖАНИЕ УЧЕБНОЙ ДИСЦИПЛИНЫ**

## **2 . 1 . О б ъ е м у ч е б н о й д и с ц и п л и н ы и в и д ы у ч е б н о й р а б о т ы**

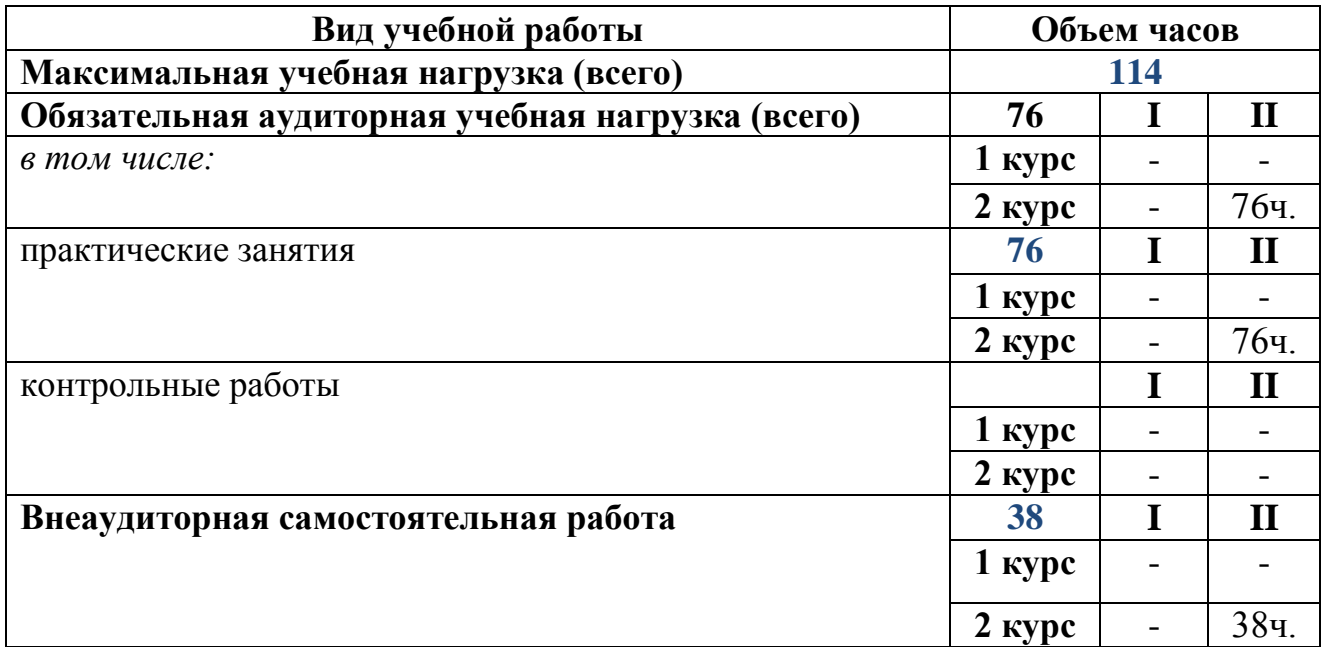

# 2.2. Тематический план и содержание учебной дисциплины

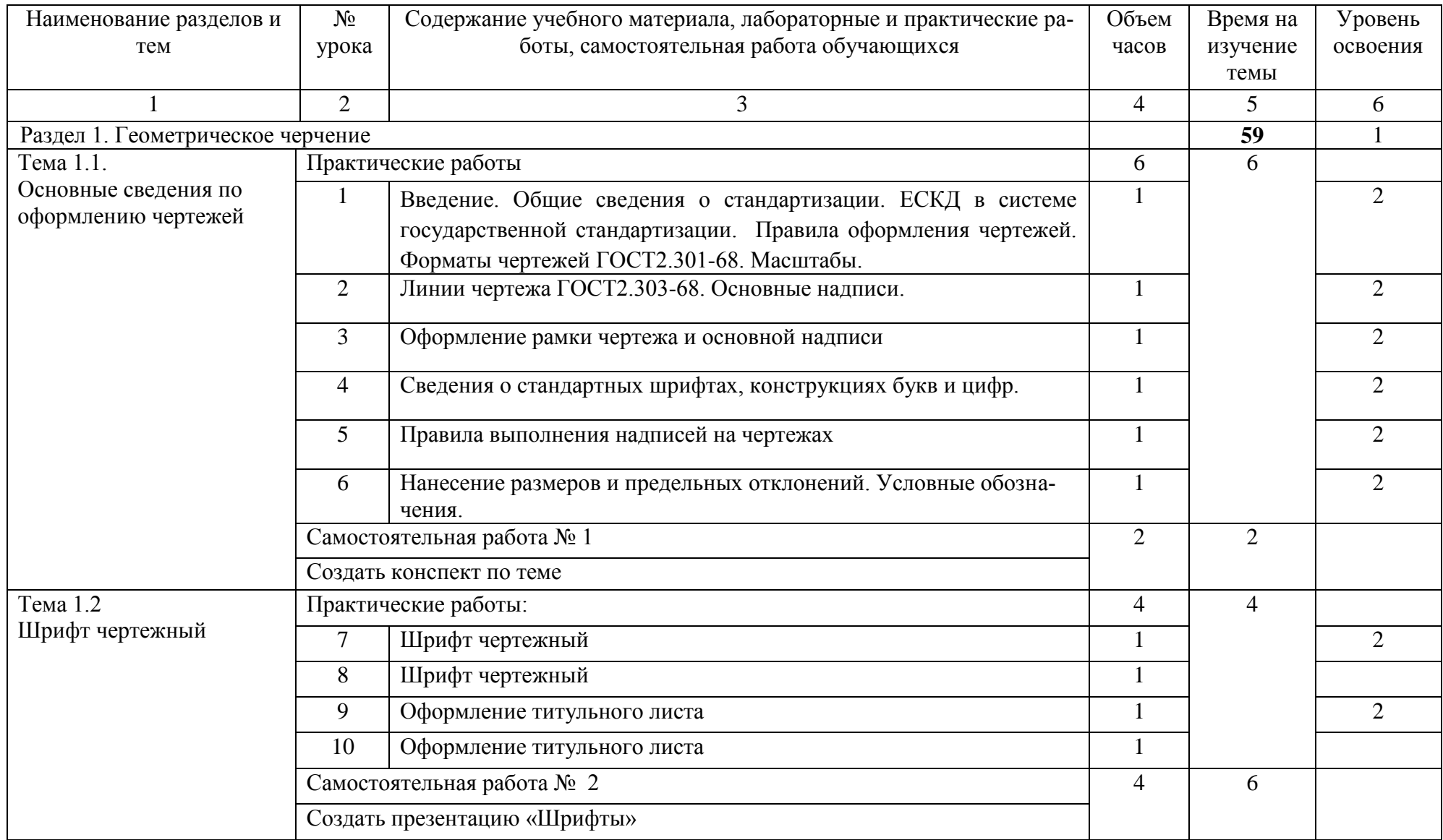

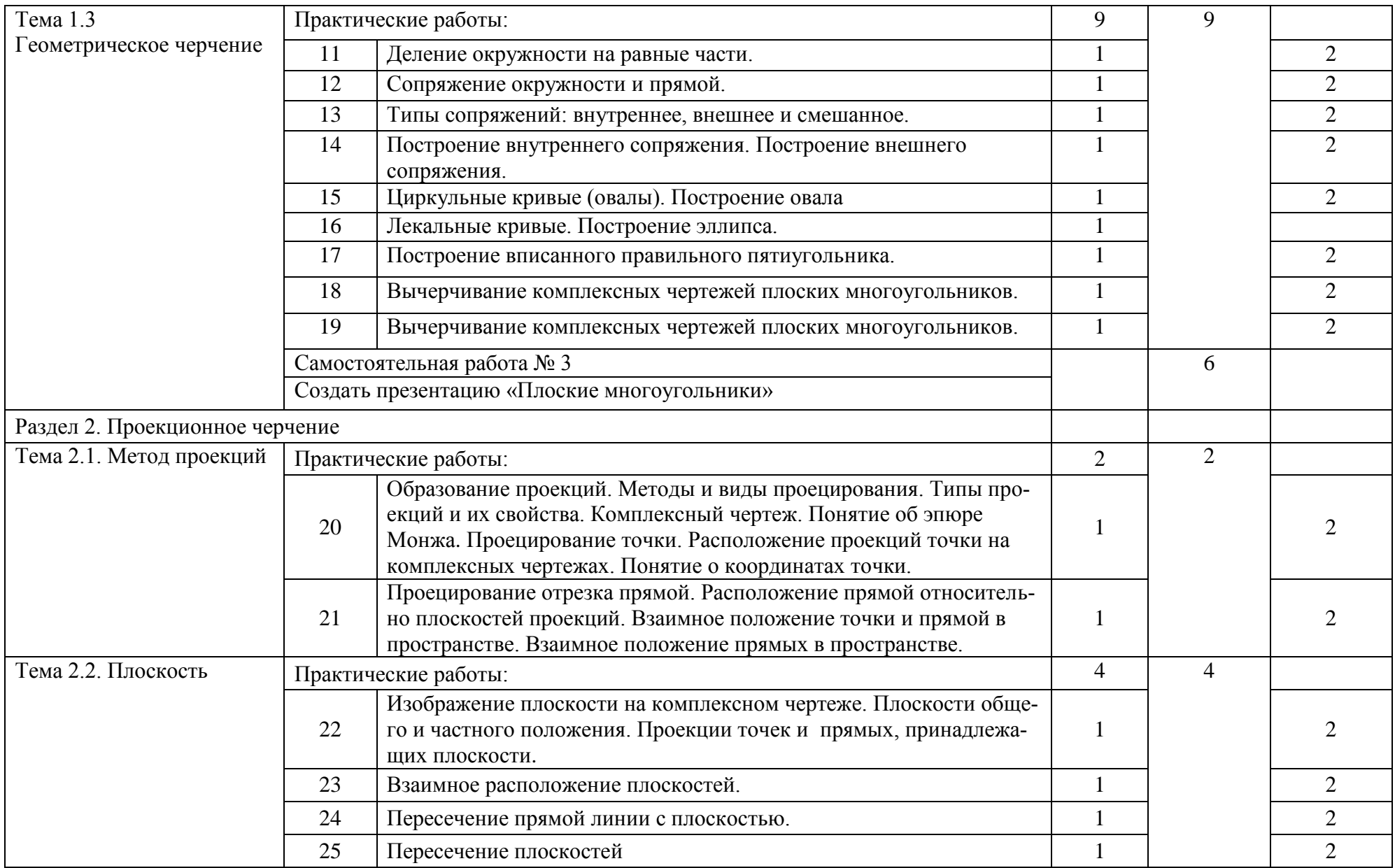

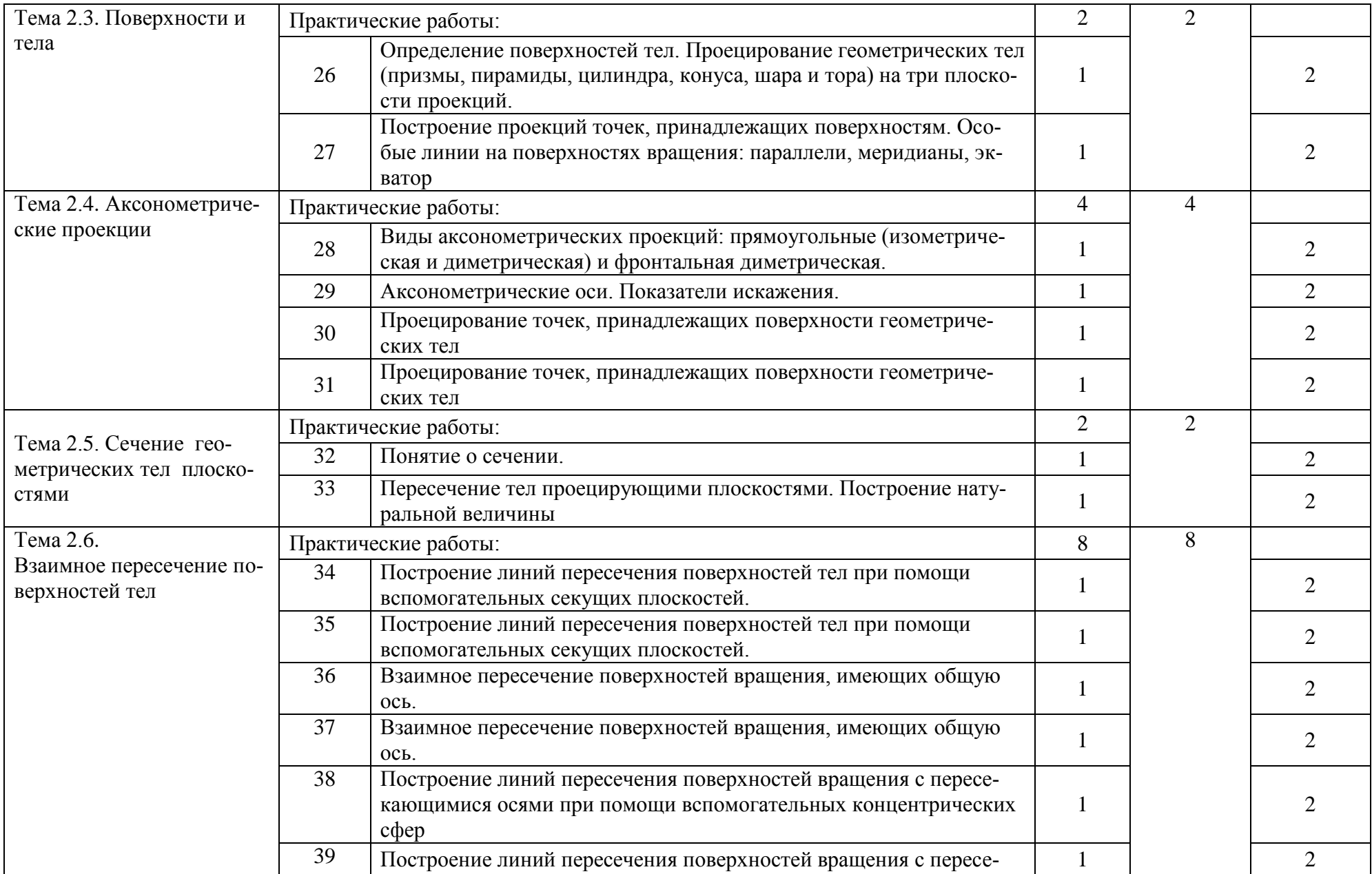

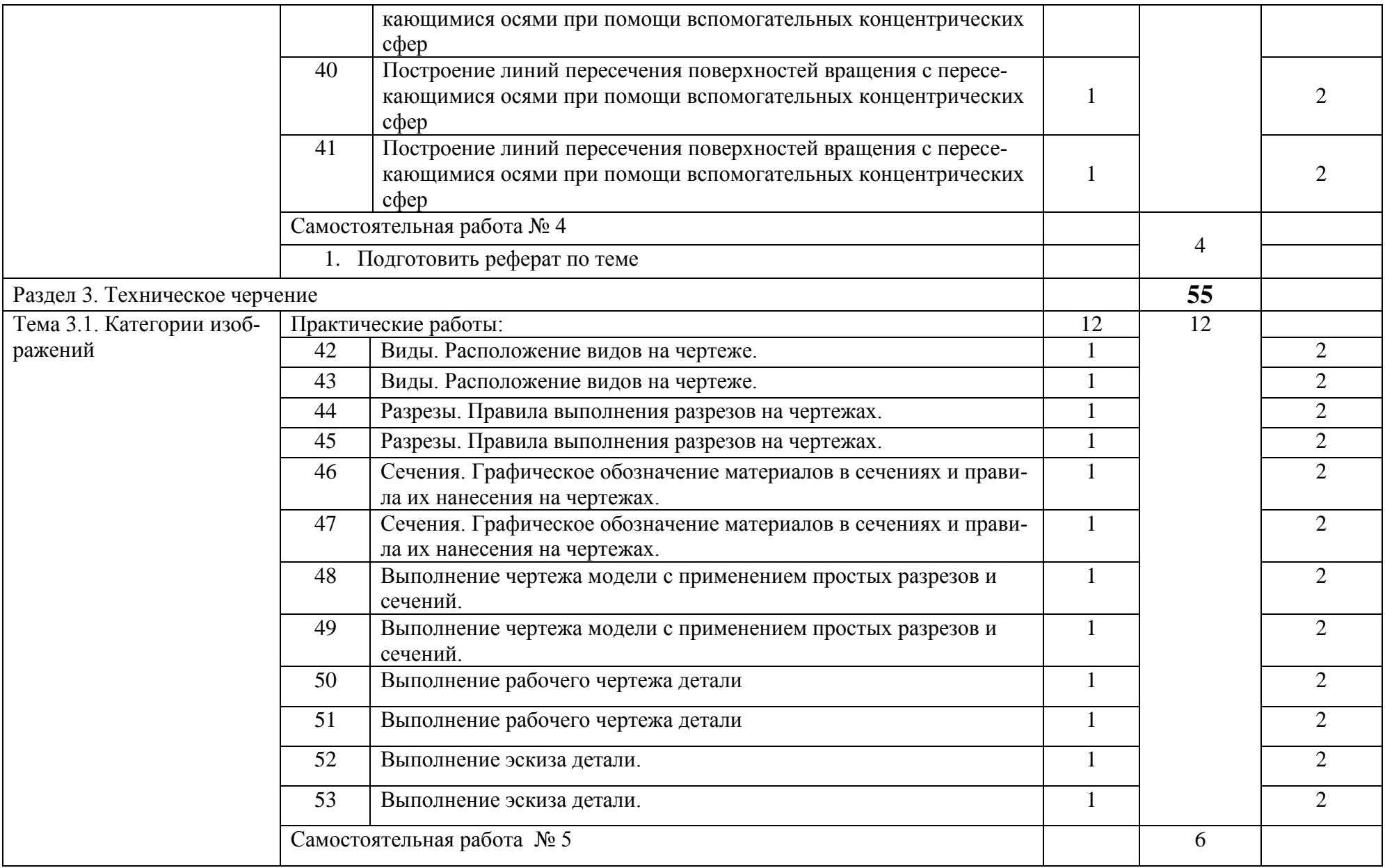

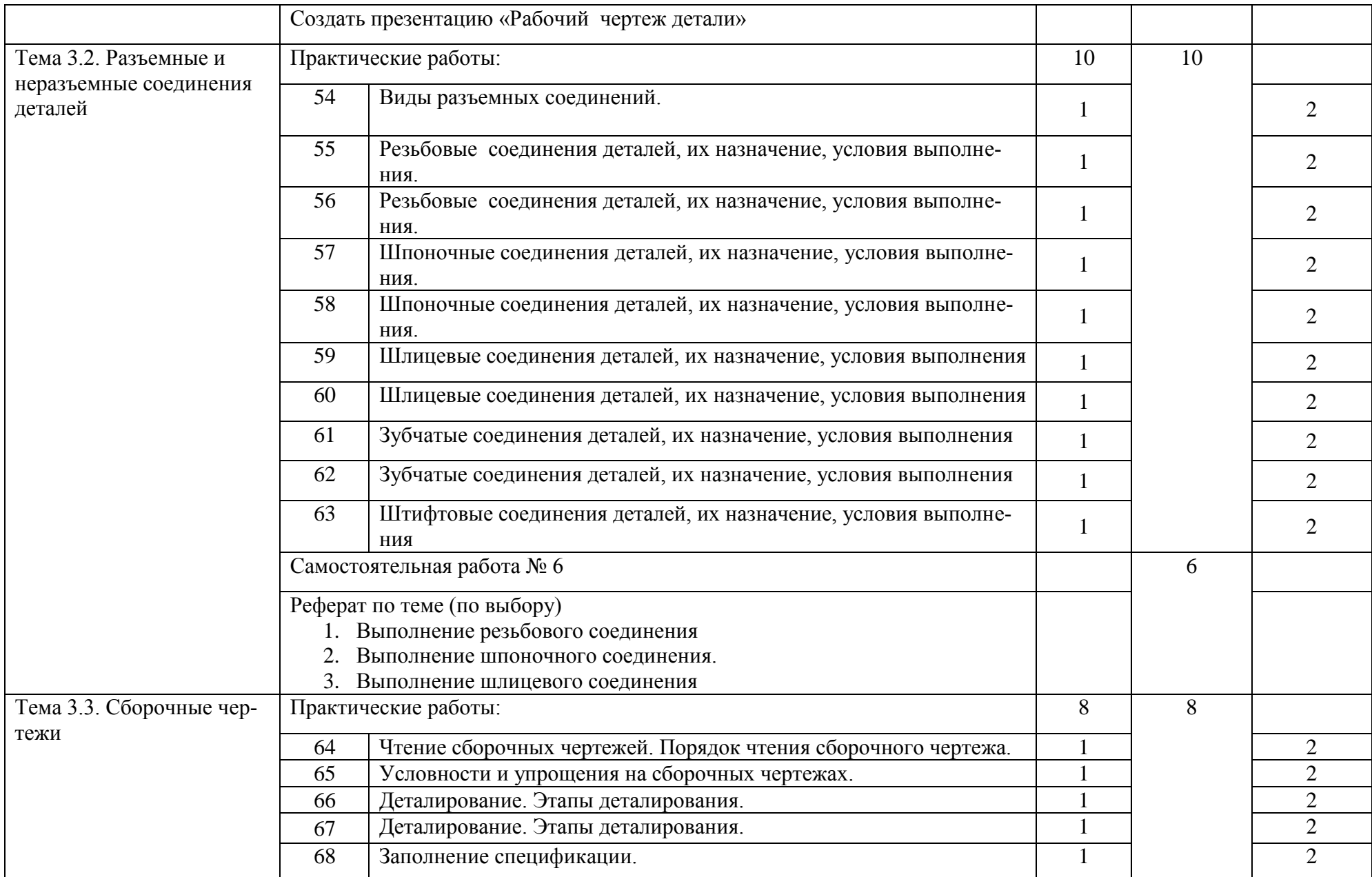

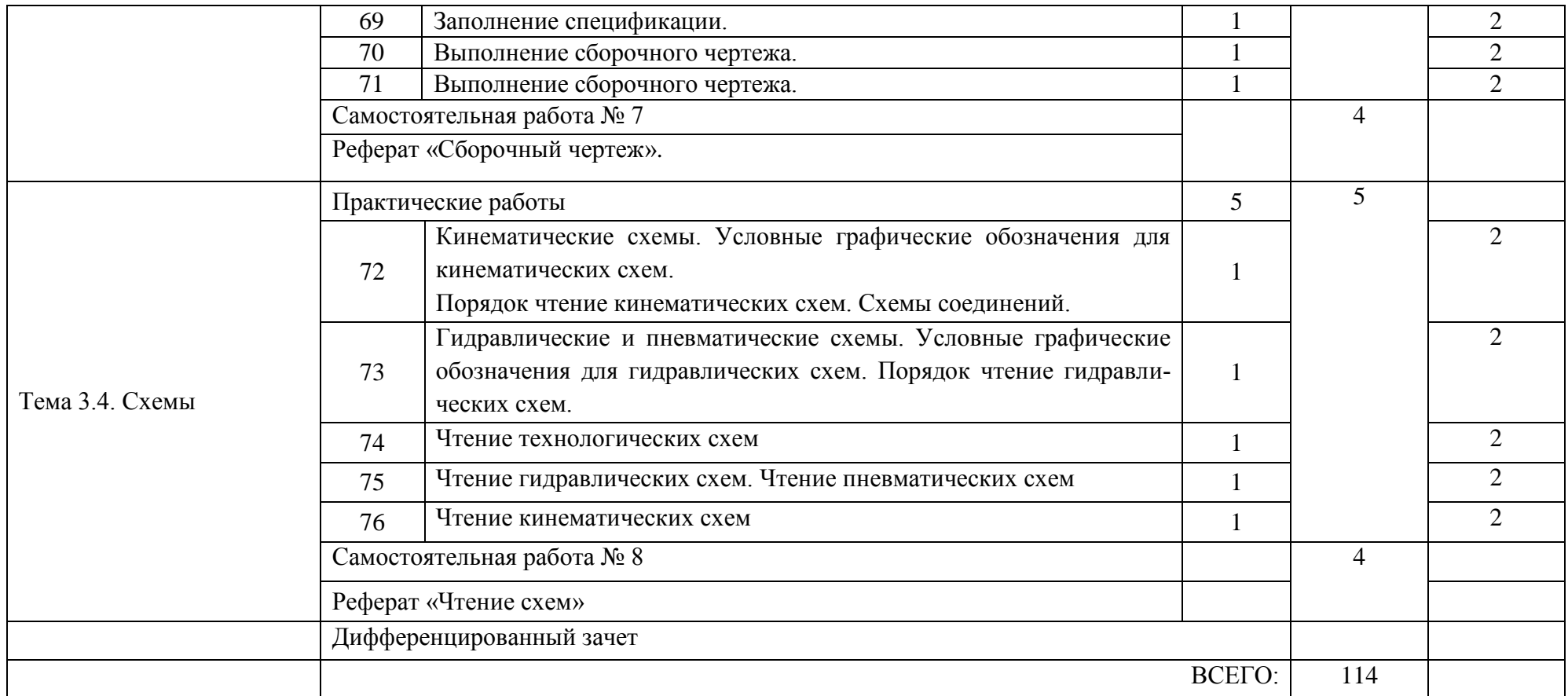

### **3. УСЛОВИЯ РЕАЛИЗАЦИИ РАБОЧЕЙ ПРОГРАММЫ УЧЕБНОЙ ДИСЦИПЛИНЫ**

#### **3.1. Материально-техническое обеспечение учебной дисциплины**

Освоение программы учебной дисциплины ОП.01 Инженерная и компьютерная графика реализуется в учебном кабинете Инженерная и компьютерная графика, совмещенном с кабинетом информатики, в котором обеспечен свободный доступ в Интернет во время учебного занятия и в период внеучебной деятельности студентов.

Помещение кабинета удовлетворяет требованиям санитарноэпидемиологических правил и нормативов (СанПиН № 178-02), и оснащено типовым оборудованием, указанным в настоящих требованиях, в том числе специализированной учебной мебелью и средствами обучения, достаточными для выполнения требований к уровню подготовки студентов.

Оборудование учебного кабинета:

- рабочее место преподавателя;
- рабочие места студентов;
- компьютерное рабочее место студента  $-10$  шт.;
- компьютерное рабочее место преподавателя;
- локальная сеть;
- проектор;
- экран;
- сканер;
- принтер;
- кондиционер;

- Учебно-демонстрационный комплекс «Инженерная графика. Виды резьб». Комплекс представляет собой кейс с комплектом, содержащим образцы резьбовых втулок и стержней с различными видами резьб (метрическая – основной шаг, мелкий шаг; трубная цилиндрическая и коническая; дюймовая коническая, трапецеидальная, упорная), набор измерительных инструментов и комплекта чертежей;

- Учебно-демонстрационный комплекс «Инженерная графика. Ступица». Комплекс представляет собой кейс, содержащий собранную ступицу (деталь с отверстием для насадки на вал маховика, шкива, зубчатого колеса) с подшипником, набор слесарных и измерительных инструментов и комплект чертежей элементов устройства.

Кабинет объединен в локальную сеть, со всех учебных компьютеров имеется выход в сеть Internet.

Учебный кабинет «Правила дорожного движения. Инженерная и компьютерная графика», оснащен 11 персональными компьютерами, электронной доской SmartrBord, принтером, МФУ (принтер, копир и сканер в одном устройстве), магнитной доской.

Кабинет объединен в локальную сеть, с учебных компьютеров есть выход в сеть Internet. Обеспечен следующими оболочками и программами: «MS Windows 7», «MS Office 2010», «Mozilla FireFox», Компас 3D.

#### **3.2. Информационное обеспечение**

#### **Основные источники**

- 1. Вышнепольский И.С. Техническое черчение. Учебник для СПО.-10-е изд., перераб. И доп.-М.: Юрайт, 2019-319с.
- 2. Миронов Б. Г. Сборник упражнений для чтения чертежей по инженерной графике: учеб. пособие для СПО. – 9-е изд., стер М.: Академия, 2016.- 216с.

#### **Дополнительные источники**

1.Аверин В.Н. Компьютерная инженерная графика: учеб.пособие. М.: Академия, 2014.- 224с.

#### **Перечень Интернет-ресурсов**

- 1. http//www.tehlit.ru Техническая литература.
- 2. http//www.pntdoc.ru Портал нормативно-технической документации.

#### **Методические указания**

- 1. Одноблюдова А.М. Методические рекомендации по выполнению самостоятельной работы для студентов по учебной дисциплине ОП.02 Техническая графика. Усть-Илимск, ГБПОУ «УИ ТЛТУ», 2018-14с.
- 2. Одноблюдова А.М. Методические рекомендации по выполнению практических работ по учебной дисциплине ОП.02 Техническая графика. Усть-Илимск, ГБПОУ «УИ ТЛТУ», 2019-72с.

## **4.КОНТРОЛЬ И ОЦЕНКА РЕЗУЛЬТАТОВ ОСВОЕНИЯ ДИСЦИПЛИНЫ**

#### **4.1. Контроль и оценка результатов освоения учебной дисциплины**

Контроль и оценка результатов освоения дисциплины осуществляется преподавателем в процессе проведения практических занятий, контрольных работ, а также выполнения обучающимися индивидуальных заданий.

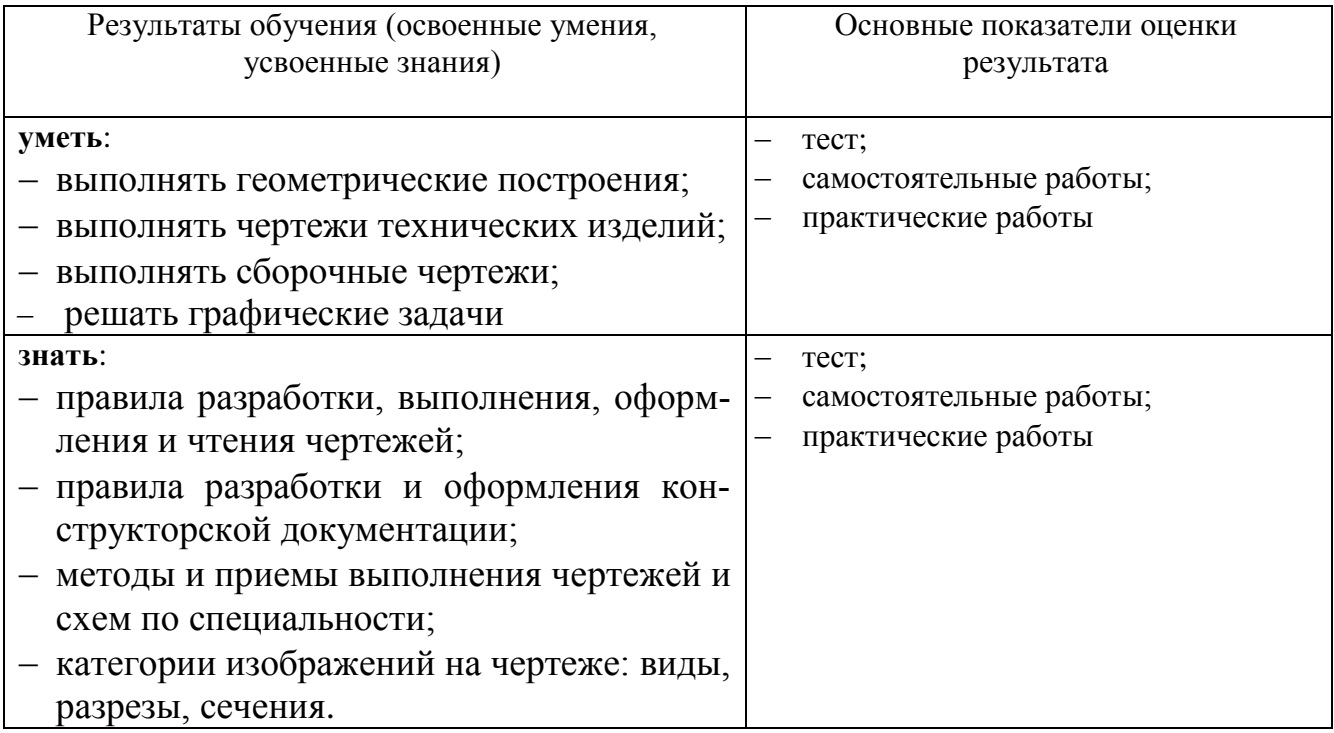

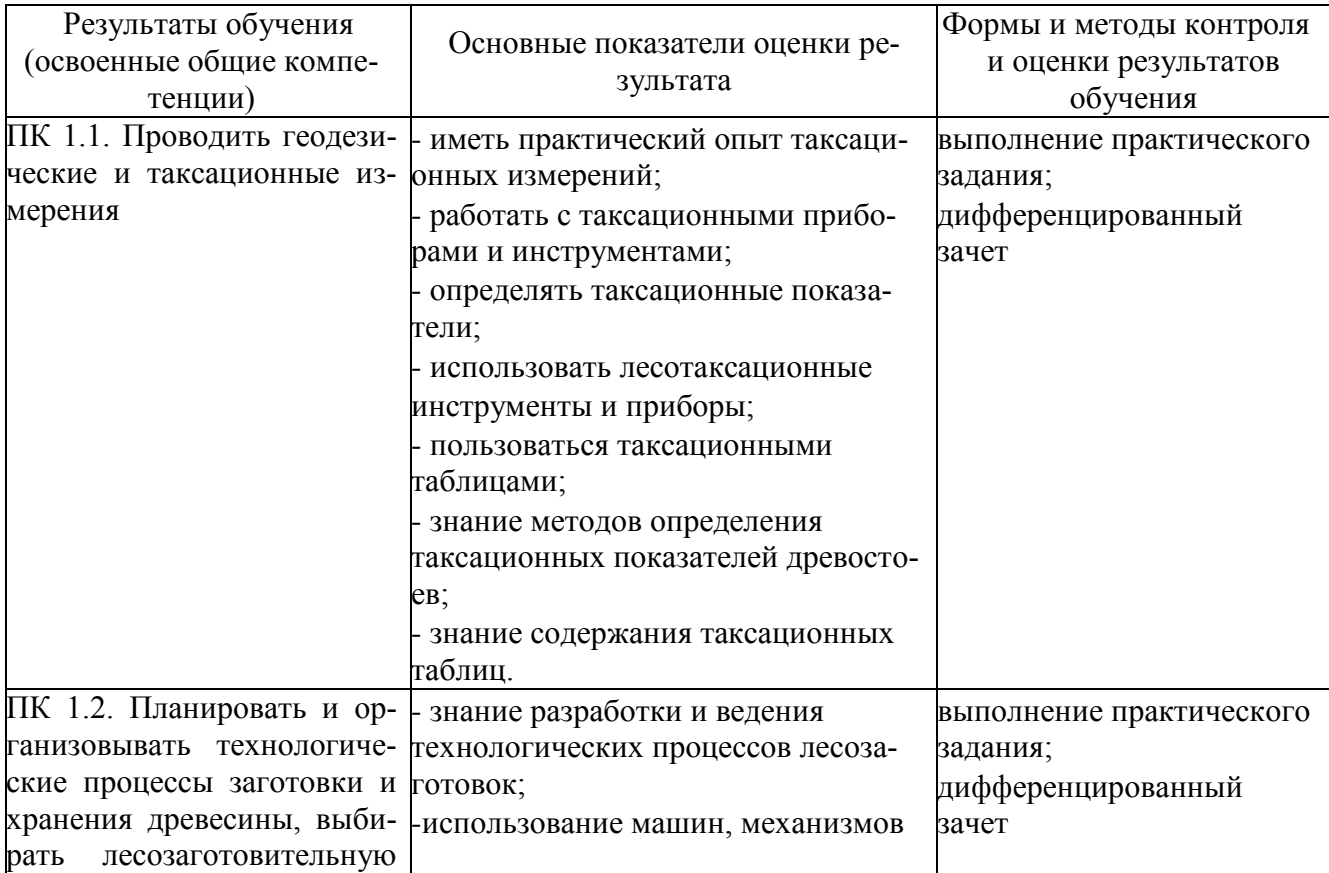

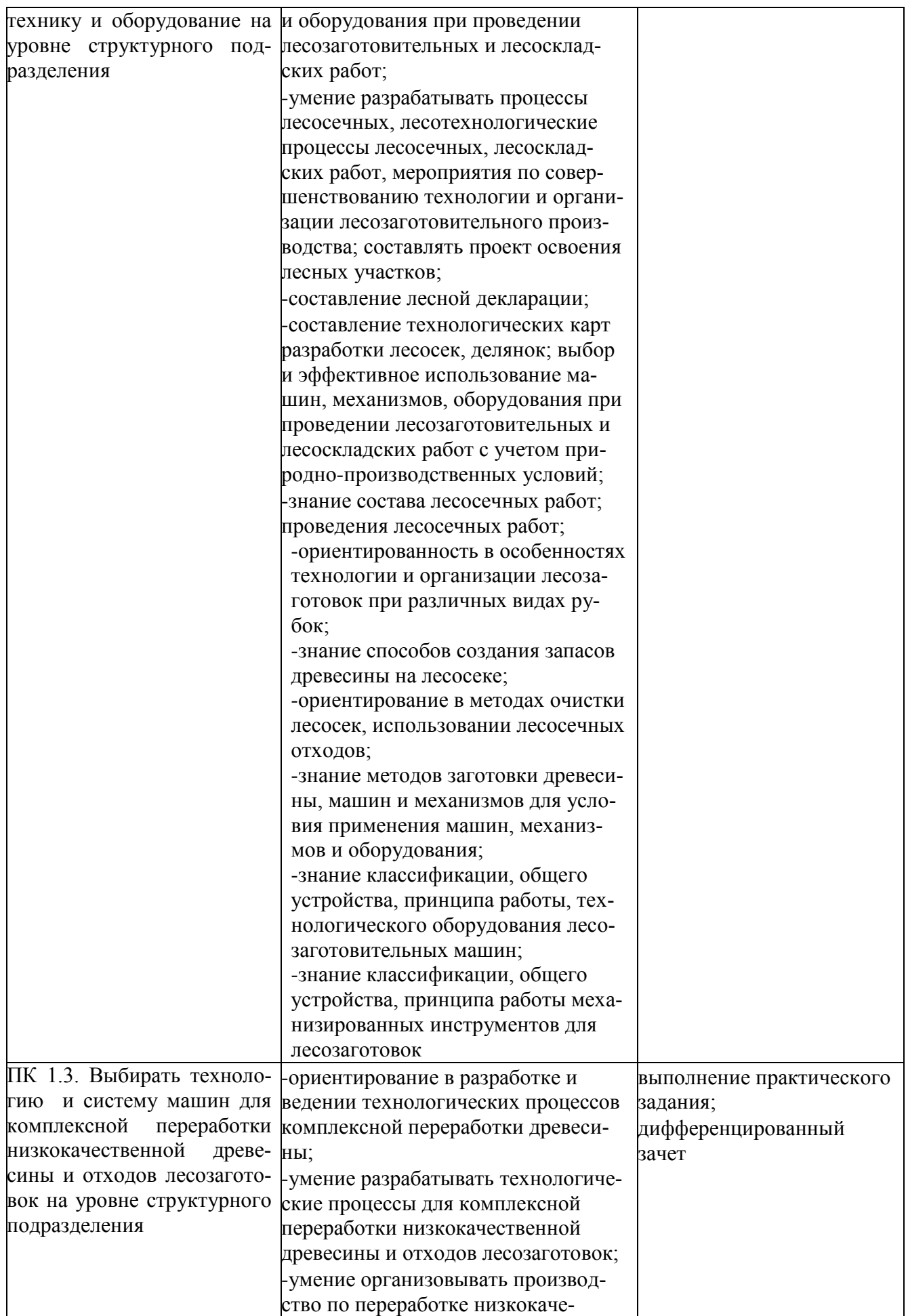

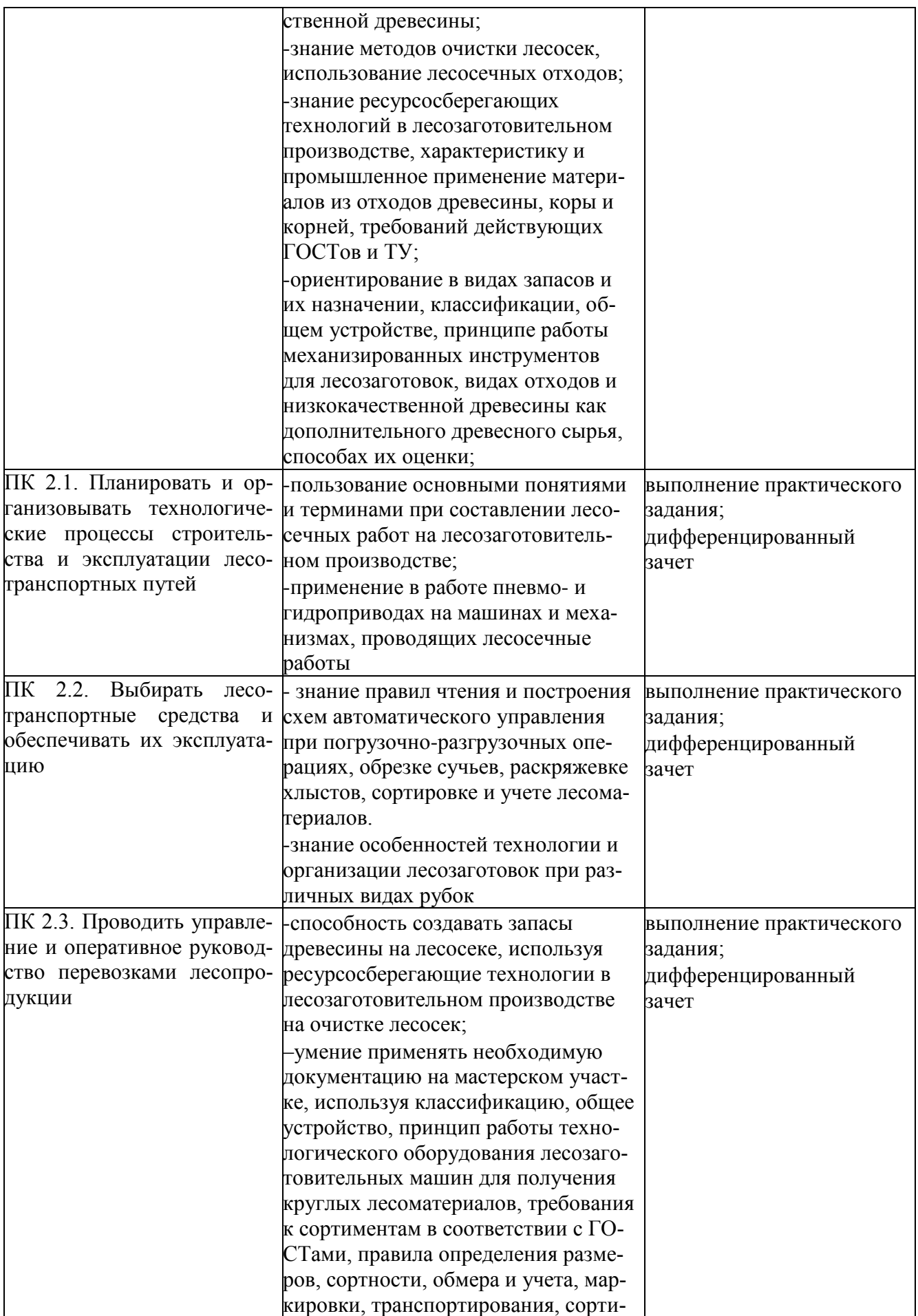

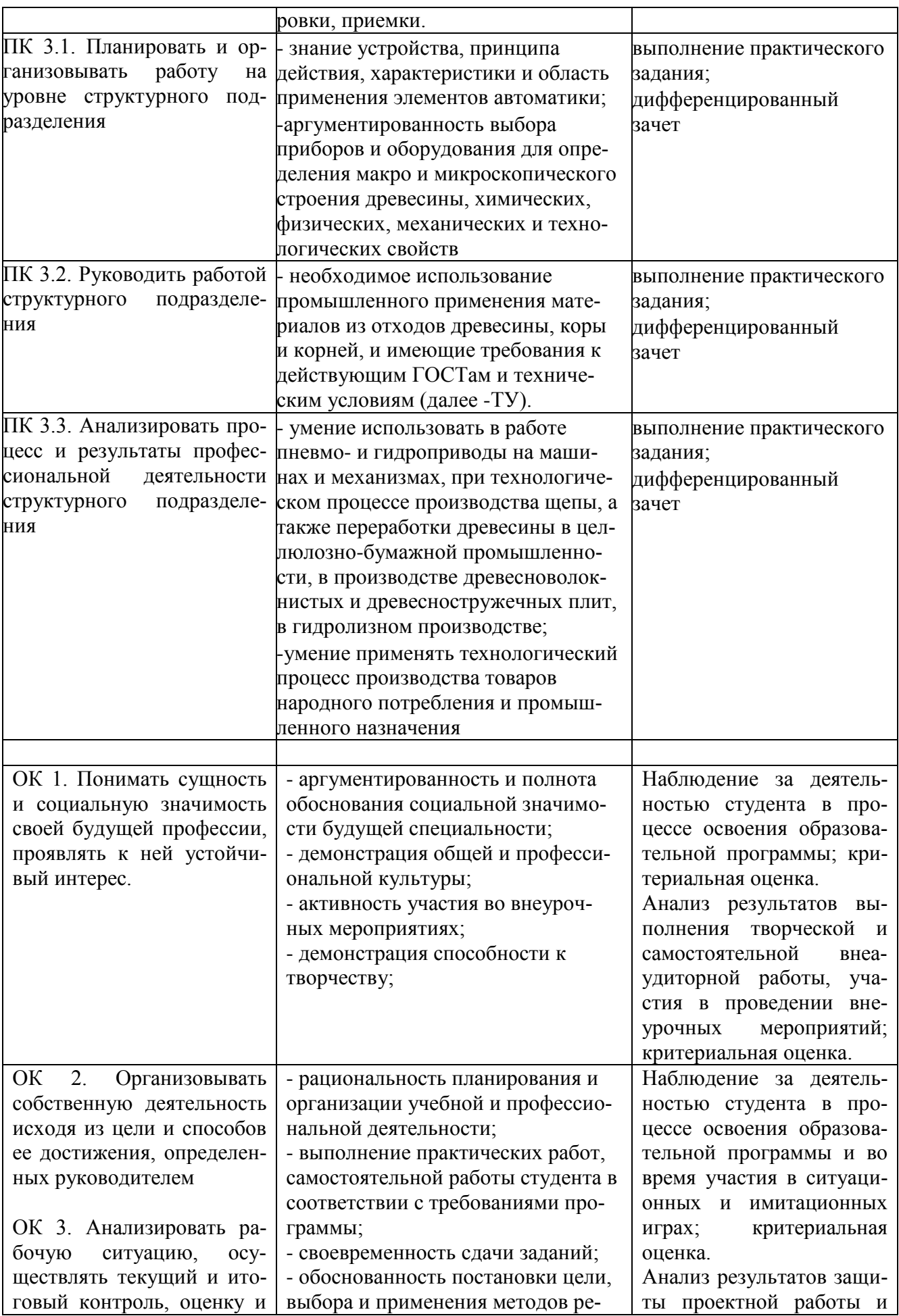

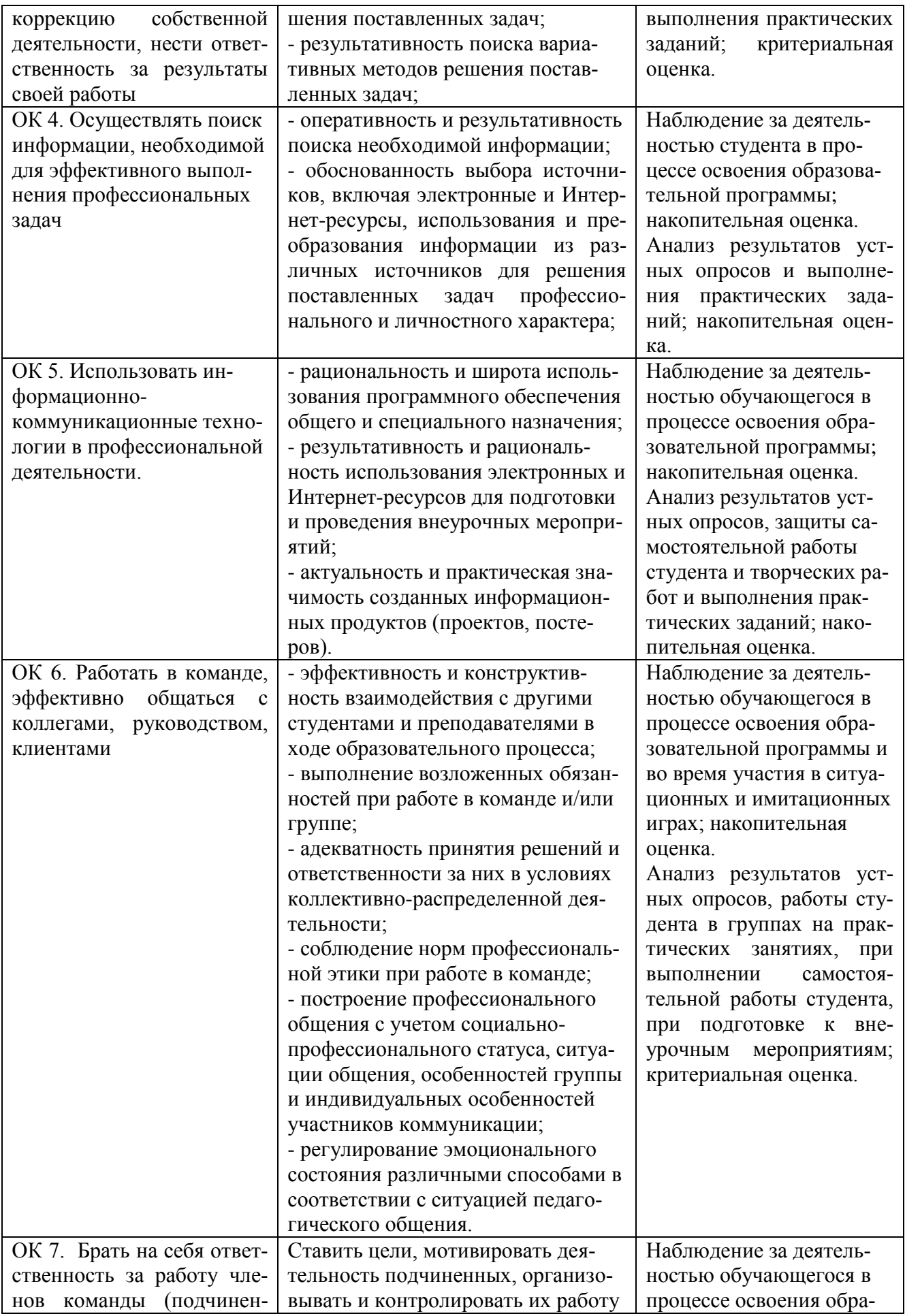

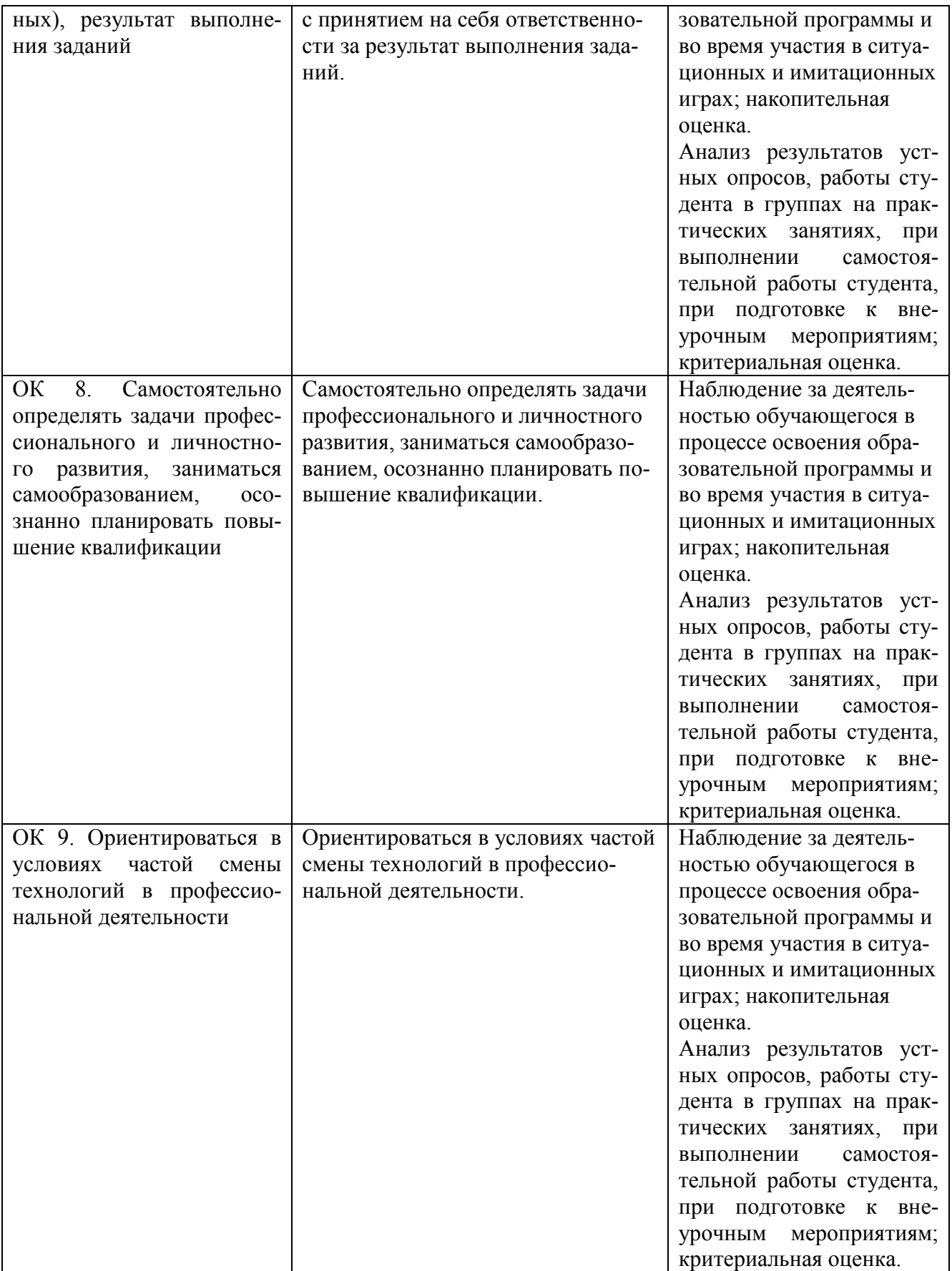

# **ЛИСТ РЕГИСТРАЦИИ ИЗМЕНЕНИЙ В РАБОЧУЮ ПРОГРАММУ**

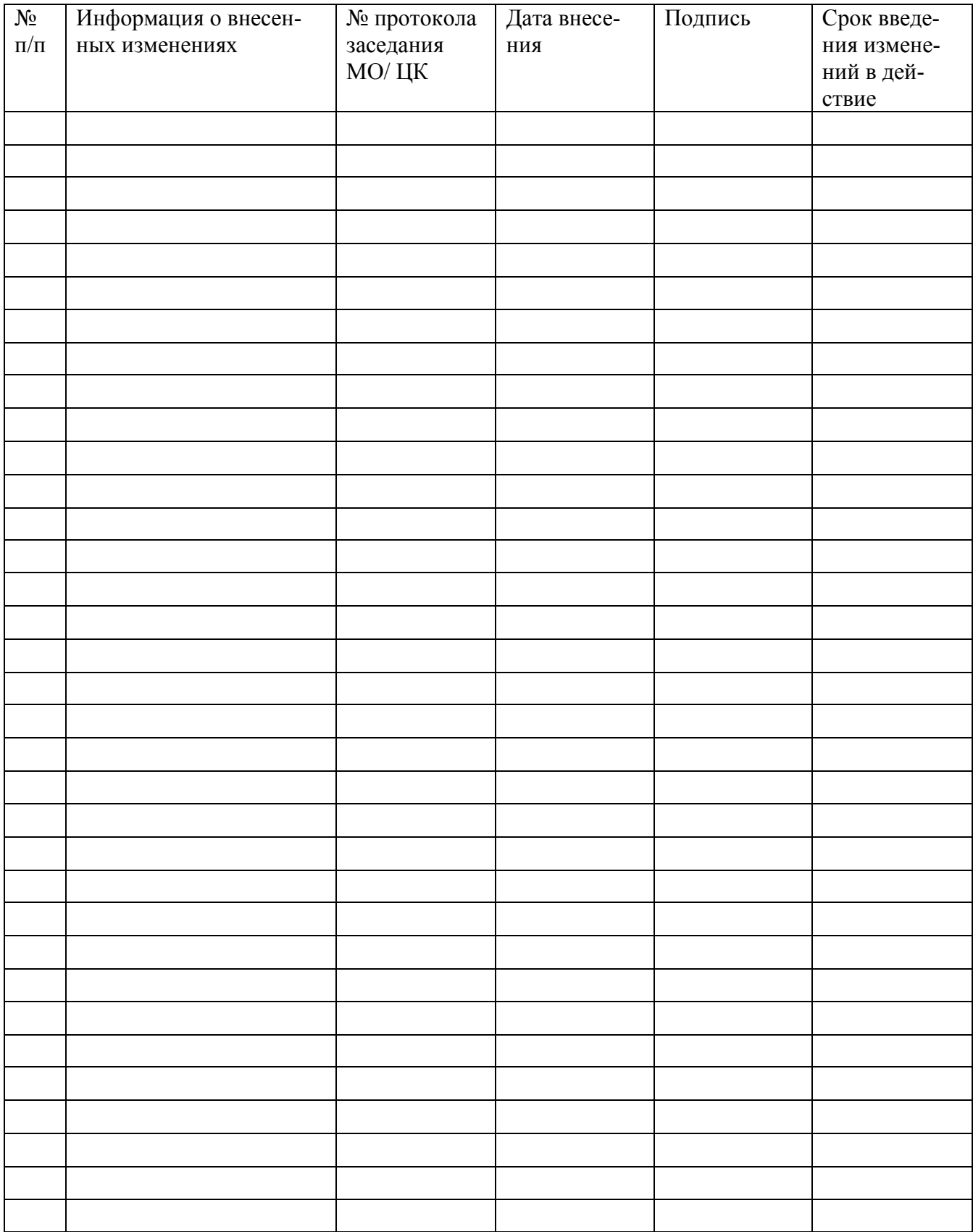